$<<\text{Excel VBA} \qquad \qquad 1001>>$ 

 $,$  tushu007.com

 $<<$ Excel VBA  $1001$   $>>$ 

- 13 ISBN 9787500682509
- 10 ISBN 7500682506

出版时间:2008-11

页数:501

PDF

更多资源请访问:http://www.tushu007.com

## $<<$ Excel VBA

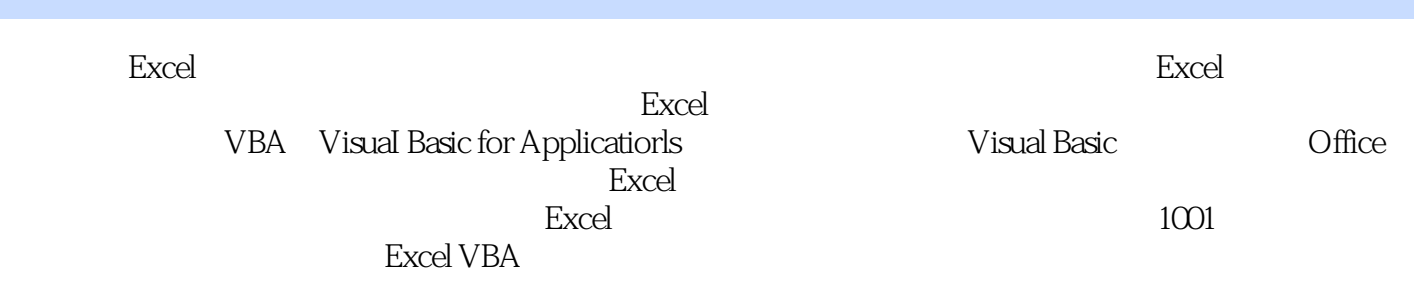

and tushu007.com<br>|-<br>| 1001>>

Excel VBA

## , and  $\alpha$  is the second proposition  $\alpha$  and  $\alpha$  is the second proposition  $\alpha$  . The second proposition  $\alpha$ Excel VBA

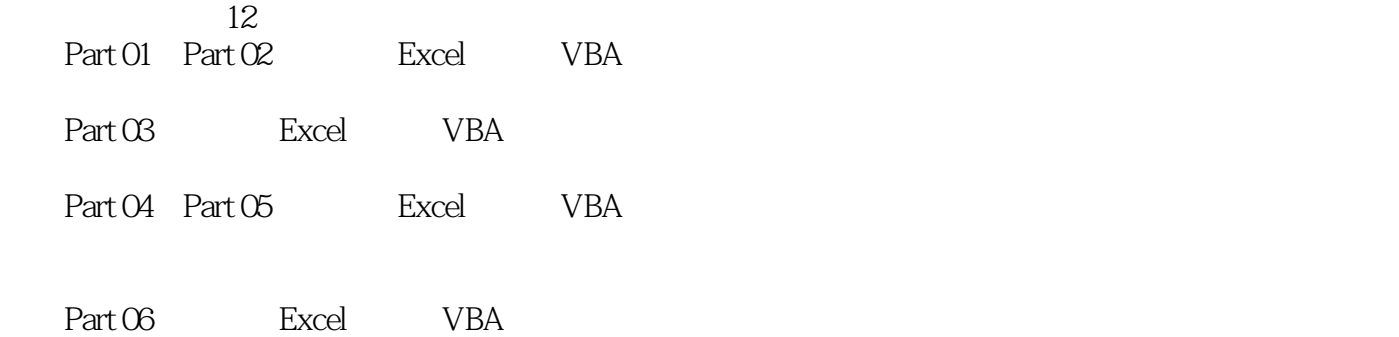

 $<<$ Excel VBA

%, tushu007.com<br>| 1001>>

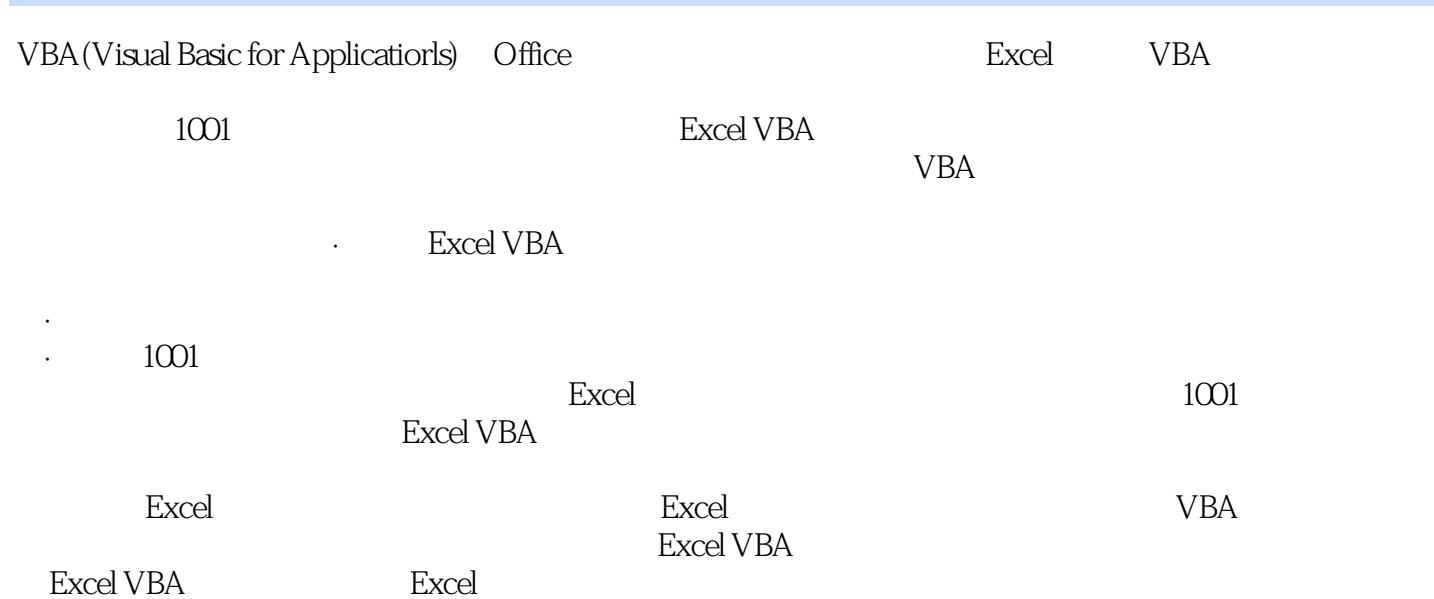

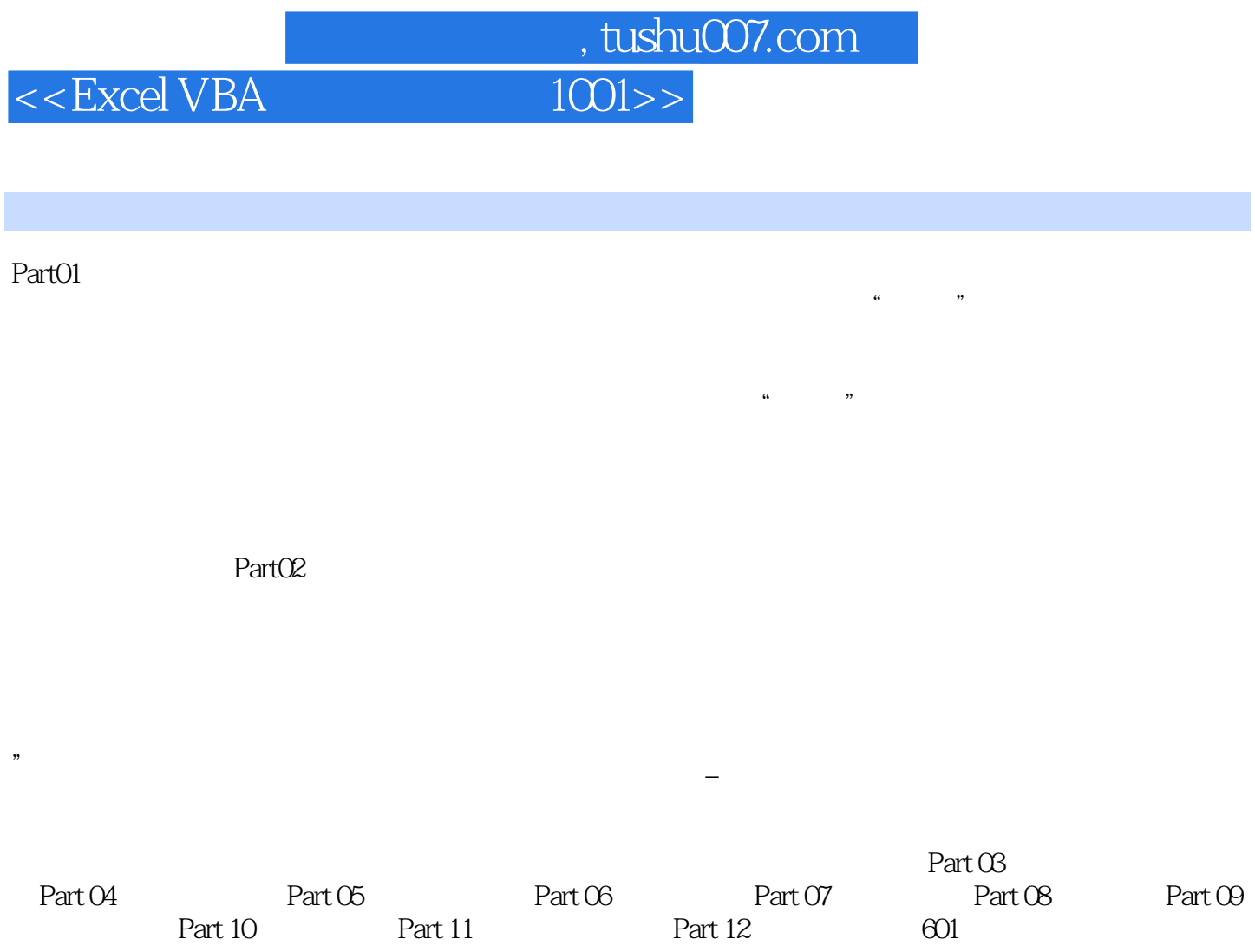

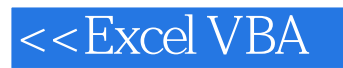

%, tushu007.com<br>|<br>| 1001>>

本站所提供下载的PDF图书仅提供预览和简介,请支持正版图书。

更多资源请访问:http://www.tushu007.com